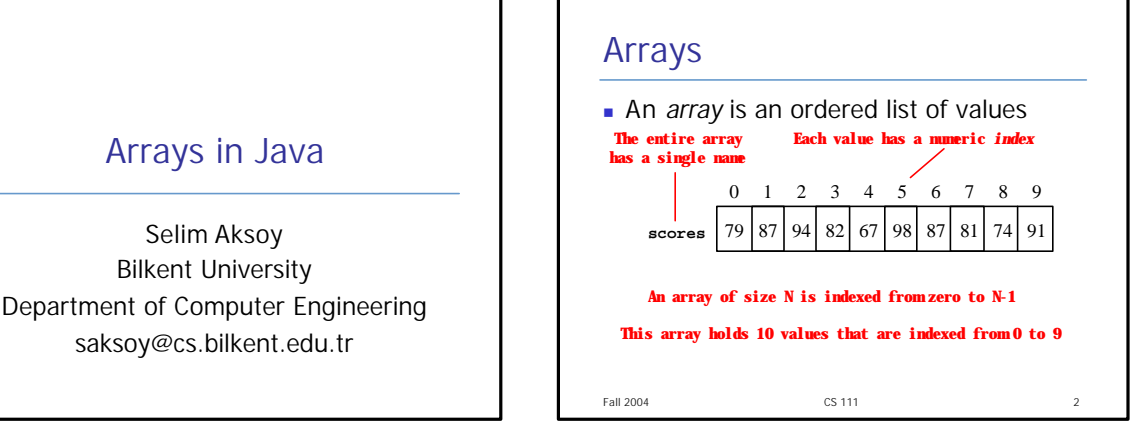

## Arrays

- A particular value in an array is referenced using the array name followed by the index in brackets
- **For example, the expression** scores[2] refers to the value 94 (the 3rd value in the array)
- That expression represents a place to store a single integer and can be used wherever an integer variable can be used

Fall 2004 CS 111 3

### Arrays

Fall 2004 CS 111 4 • For example, an array element can be assigned a value, printed, or used in a calculation: scores $[2] = 89$ ; scores[first] = scores[first] + 2;  $mean = (scores[0] + scores[1])/2;$ System.out.println("Top=" + scores[5]);

#### Fall 2004 **CS 111** CS 111 Arrays <sup>n</sup> The values held in an array are called *array elements* n An array stores multiple values of the same type (the *element type*)  $\blacksquare$  The element type can be a primitive type or an object reference Therefore, we can create an array of integers, or an array of characters, or an array of String objects, etc. **n** In Java, the array itself is an object **n** Therefore the name of the array is an object reference variable, and the array itself must be instantiated follows: has a specific size

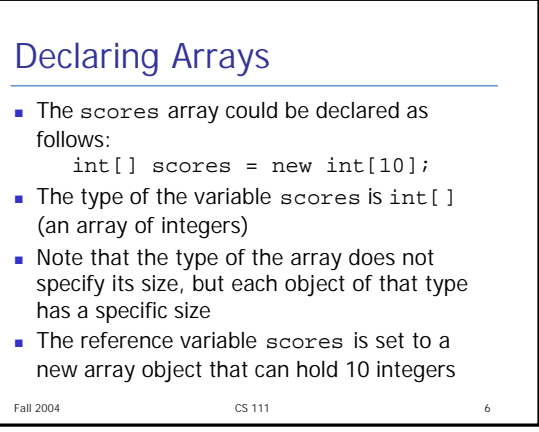

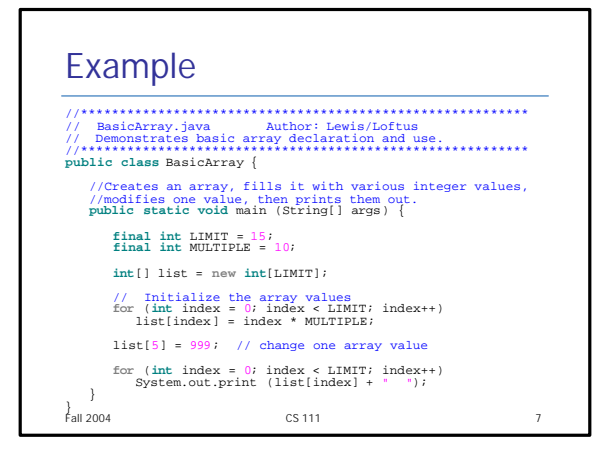

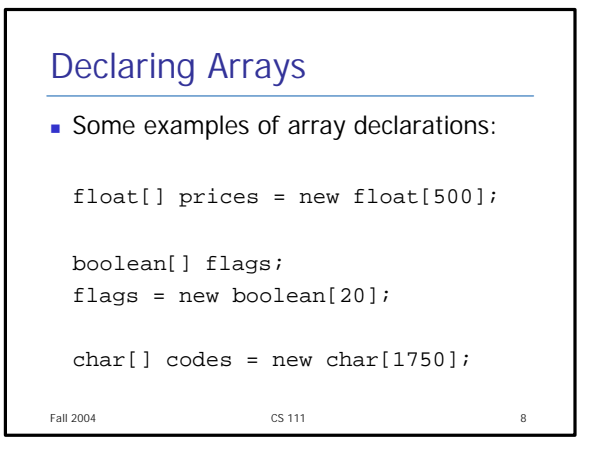

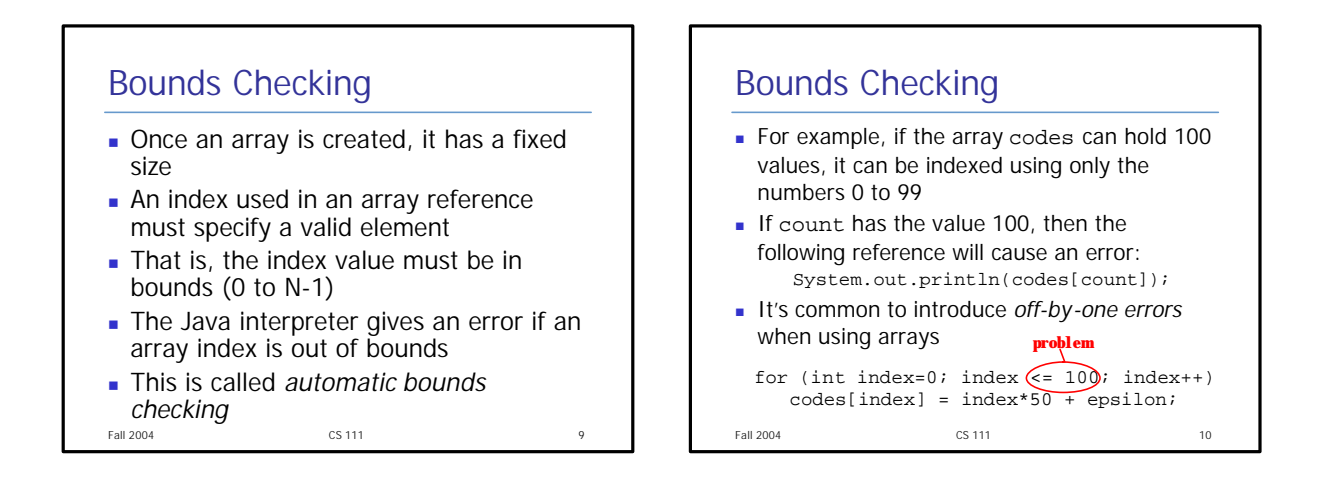

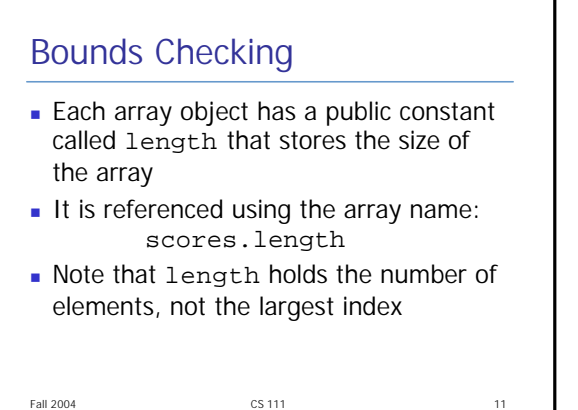

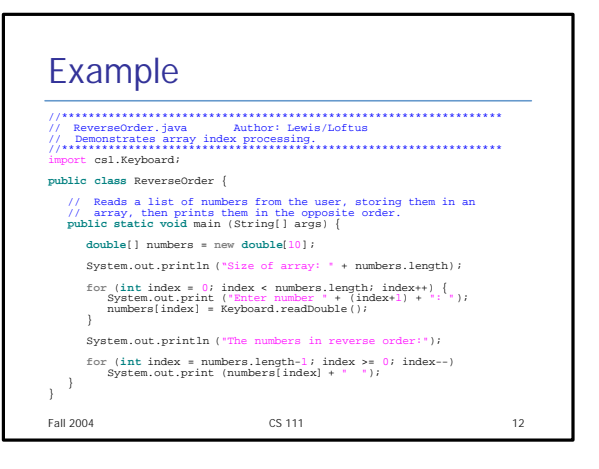

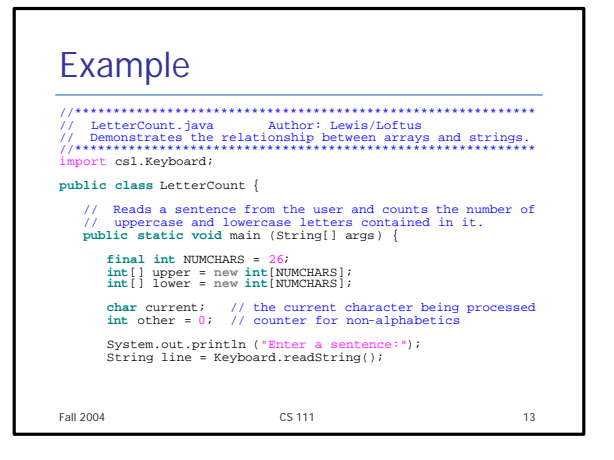

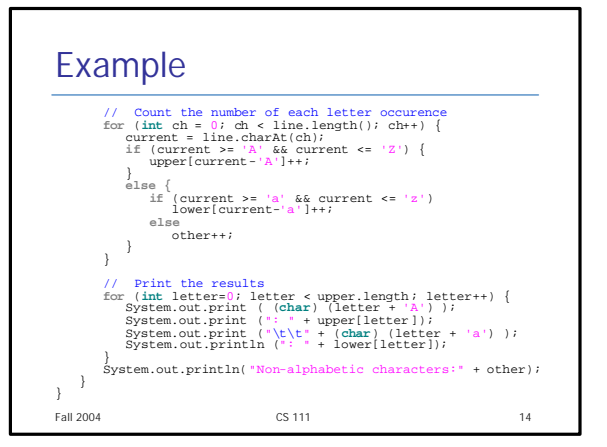

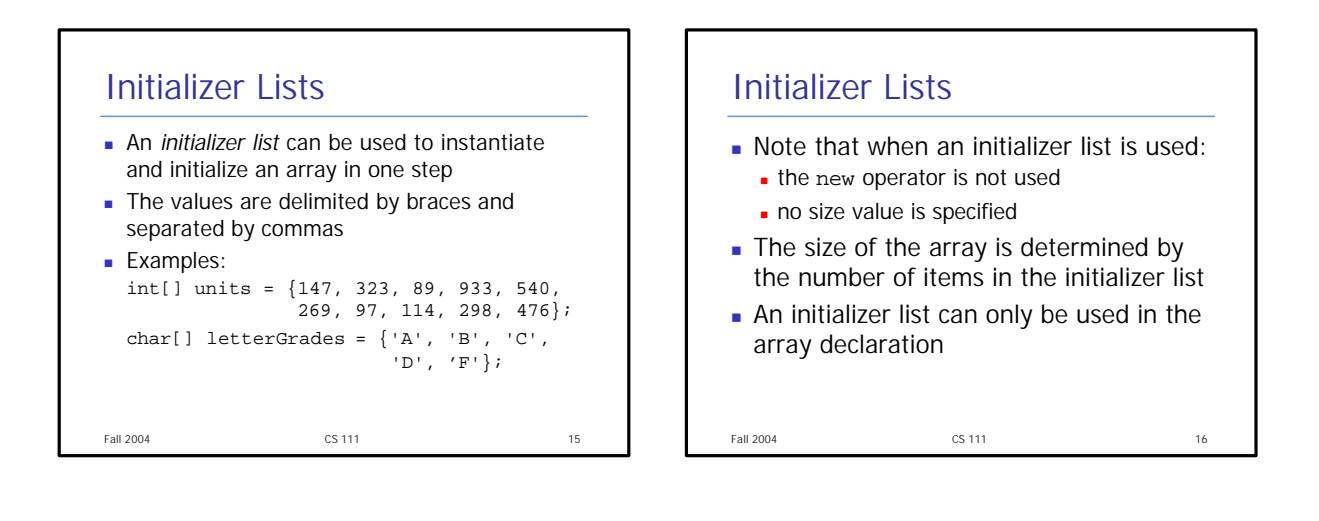

#### Arrays as Parameters n An entire array can be passed as a parameter to a method  $\blacksquare$  Like any other object, the reference to the array is passed, making the formal and actual parameters aliases of each other • Changing an array element within the method changes the original • An array element can be passed to a method as well, and follows the parameter passing rules of that element's type

Fall 2004 **CS 111** CS 111 **17** 

### **Sorting** Sorting is the process of arranging a list of items in a particular order  $\blacksquare$  The sorting process is based on specific value(s) sorting a list of test scores in ascending numeric order **n** sorting a list of people alphabetically by last name • There are many algorithms for sorting a list of items and these algorithms vary in efficiency • We will examine two specific algorithms: **n** Selection Sort

**L** Insertion Sort

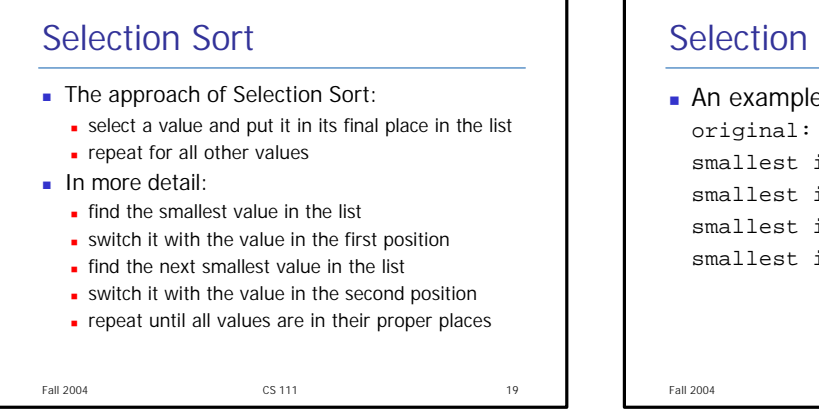

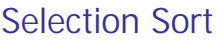

Г

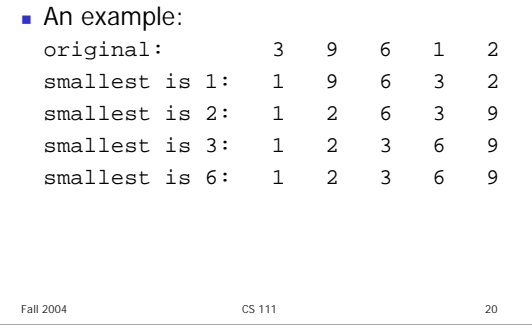

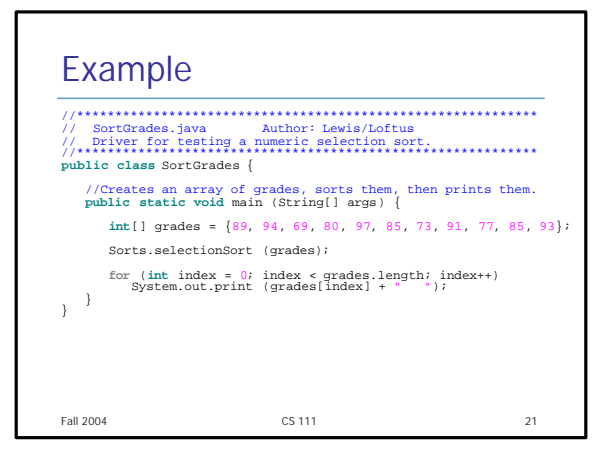

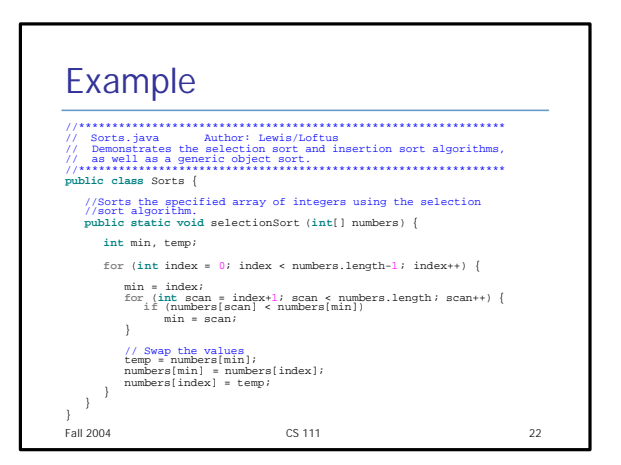

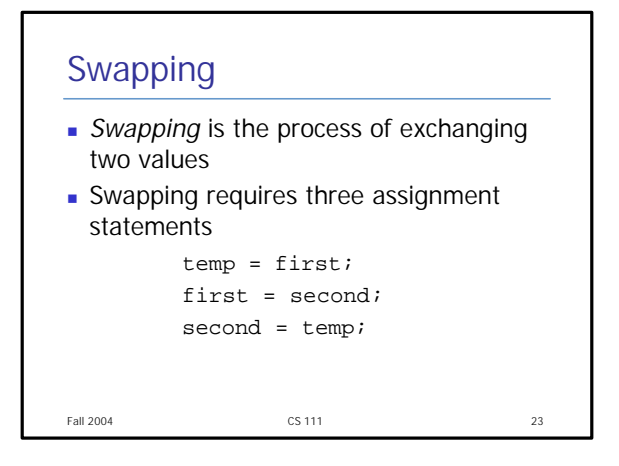

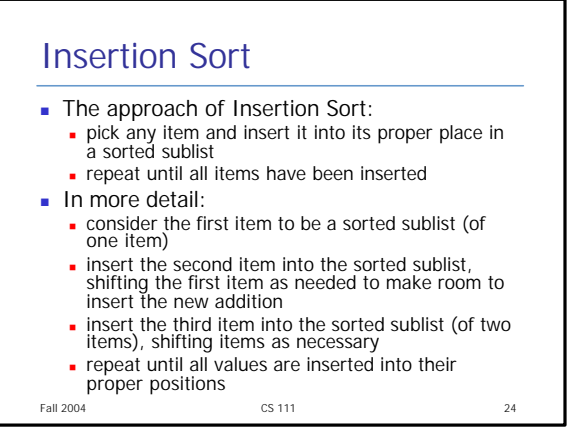

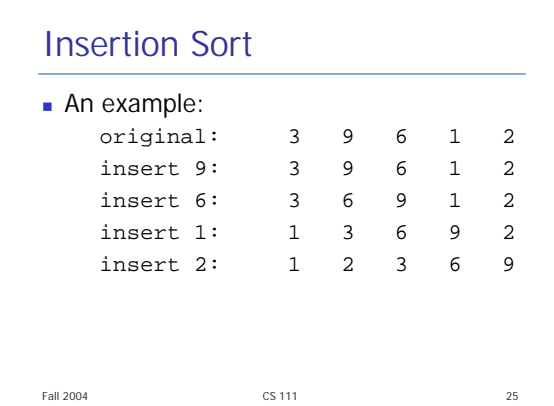

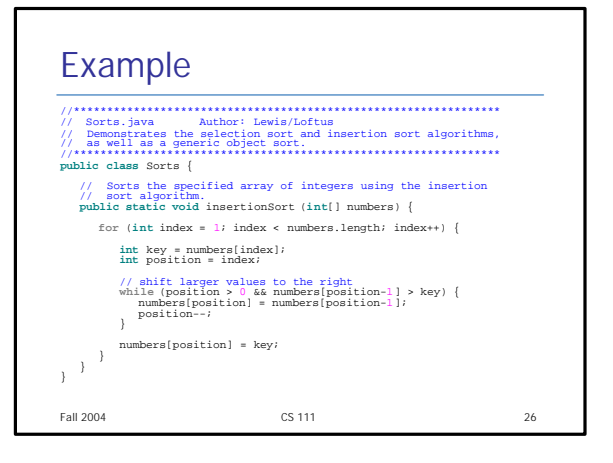

# Comparing Sorts

- Both Selection and Insertion sorts are similar in efficiency
- **n** They both have outer loops that scan all elements, and inner loops that compare the value of the outer loop with almost all values in the list
- **Approximately n<sup>2</sup> number of comparisons are** made to sort a list of size n
- <sup>n</sup> We therefore say that these sorts are of *order n 2*
- **n** Other sorts are more efficient: *order n log<sub>2</sub> n*

Fall 2004 CS 111 27